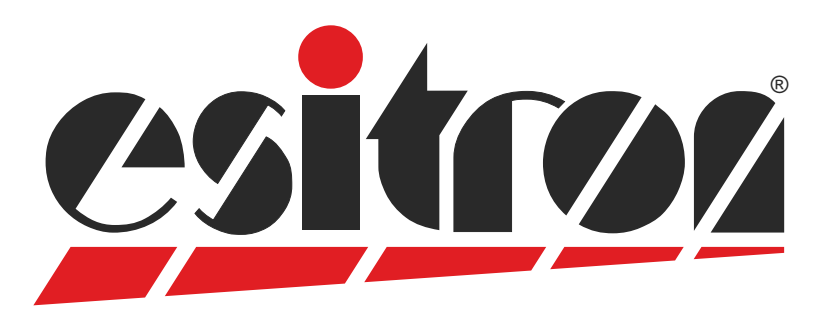

# **ServoLink**

### **PC-Software zur Parametrierung und Programmierung**

- **Programmierung und Parametereinstellung von:** 
	- esiMot, esiMotXL, esiMotSL, dezentraler Servoantrieb
	- SC8 Servo Controller 24 ... 60V DC
	- SC10 Servo Controller 230V AC
	- SCE3 Servo Verstärker Einschub 230V AC
- Online Diagnose / Oszilloskop (4-kanalig)
- Automatische Erkennung der angeschlossenen Reglerversion
- Sprachwahl Deutsch / Englisch
- 3 verschiedene Berechtigungsstufen, gestaffelt nach erforderlicher Sachkenntnis, Passwort gesichert
- Offline Programmierung und Parametrierung im Experten-Modus
- Web Update

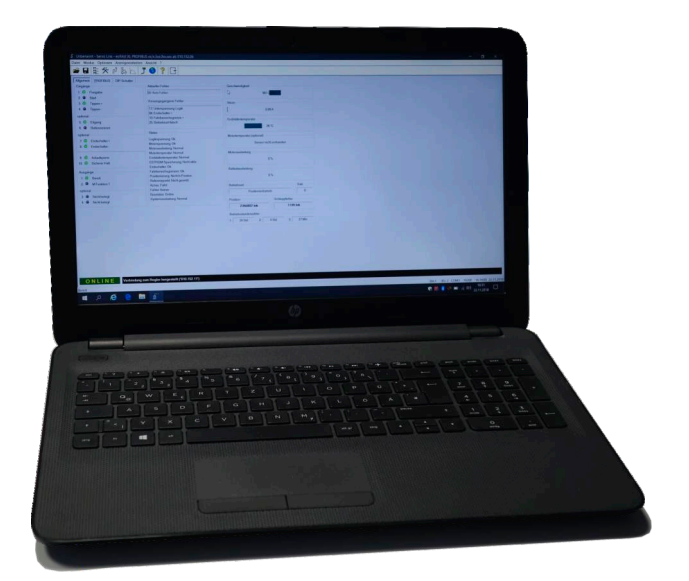

Systemvoraussetzungen: WINDOWS - PC Monitor mit 1024x768 Pixel oder besser 100MB freier Festplattenspeicher RS232-Schnittstelle oder USB-Adapter CD-ROM Laufwerk Adobe Acrobat Reader (für Dokumentation)

## **Intuitive Bedienung**

#### **Beispiel - Screen-shots**

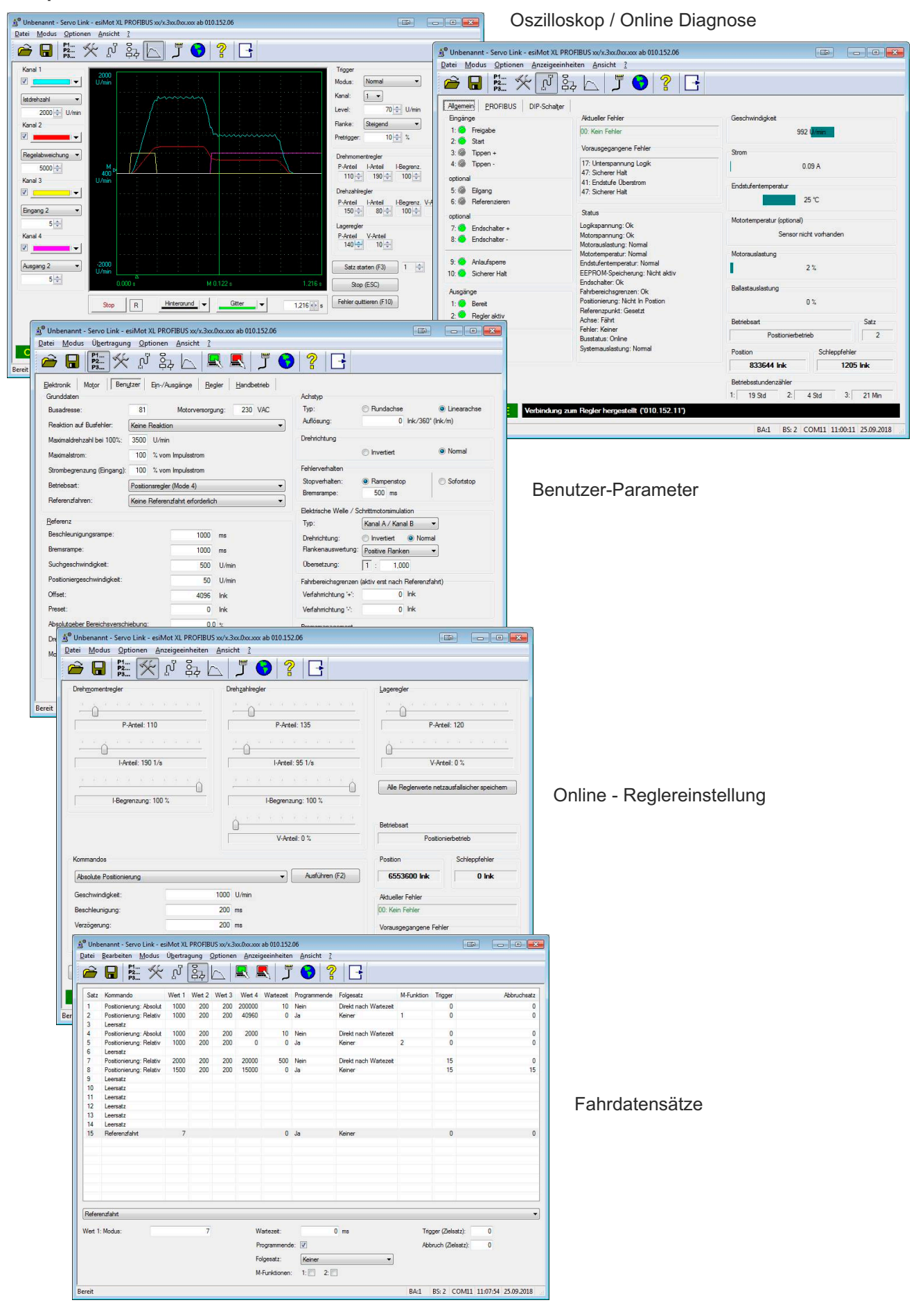

#### **Lieferumfang:**

PC-Programm Dokumentation GSD Dateien für Profibus GSDML Dateien für PROFINET EDS Dateien für CANopen XML - Dateien für EtherCAT Programmierbeispiel für Step7 Programmierbeispiel für TIA Portal Tool für Firmware-Update CAN-Bibliothek für CoDeSys **CD-Inhalt:**

#### **Schaltschrankversion**

AKB.01 Anschlussklemmenbox

- galvanisch getrenntem USB-Schnittstellenkonverter,
- Schmelzsicherung
- Anzeigeleuchte für 24V

3m USB-Kabel

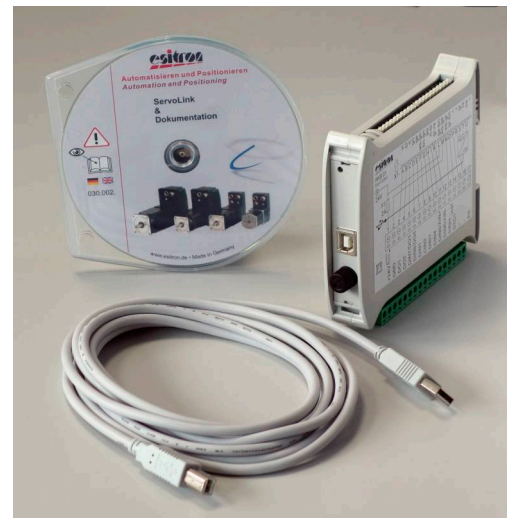

Art.-Nr.: 611.01019-8 (esiMot-Reihe)

#### **Kabelversion**

T-Adapter zum Einschleifen in Signal-Leitung (esiMot) RS232 Verbindungskabel USB-Schnittstellenkonverter

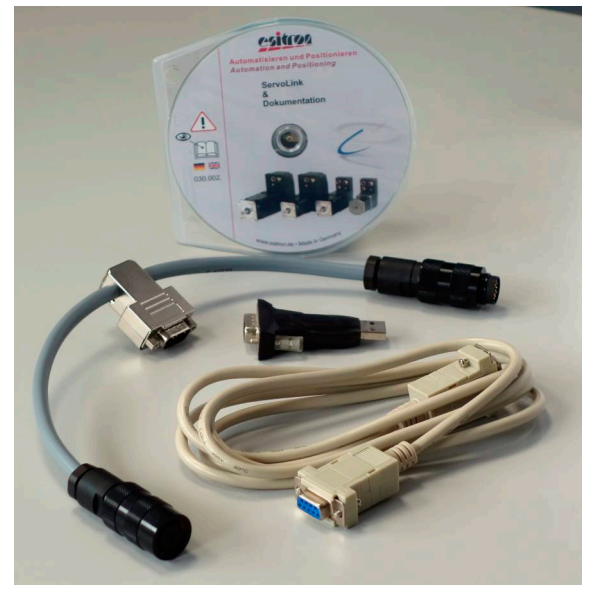

Art.-Nr.: 611.01019-3 (esiMot-Reihe)

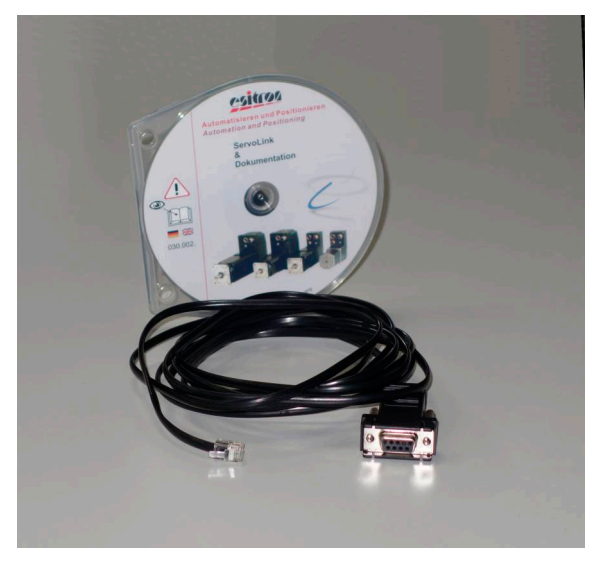

Art.-Nr.: 611.01019-7 (SC8-..., SC10-..., SCE3-...) Art.-Nr.: 630.01900-0 (USB-Konverter)

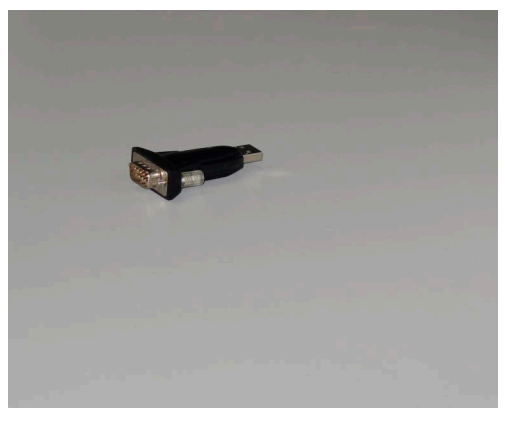

#### **Notizen**

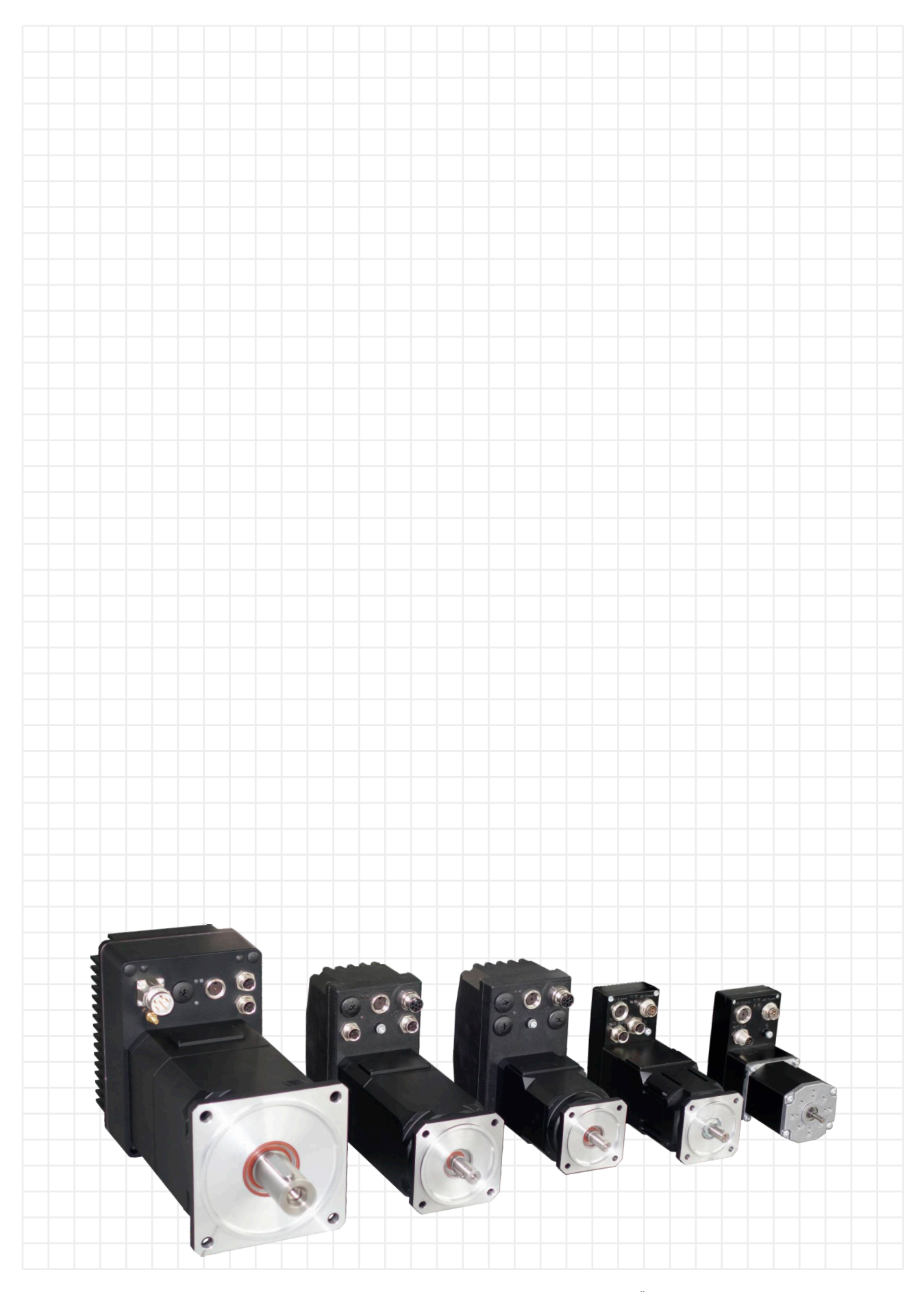

Sämtliche Angaben in diesem Prospekt haben informativen Charakter ohne Zusicherung von Eigenschaften. Änderungen ohne Ankündigung vorbehalten.

### **esitron-electronic GmbH** Ernst-Zimmermann-Str. 18

D-88045 Friedrichshafen Internet: www.esitron.de

Tel. +49(0)7541-6000-0 Fax +49(0)7541-6000-11 E-Mail: info@esitron.de